#### Behind the scenes of a FOSS-powered HPC cluster at UCLouvain

Ansible or Salt? Ansible AND Salt!

Damien François | Université catholique de Louvain - CISMFOSDEM '18 | HPC, Big Data & Data Science Devroom | 2018-02-04

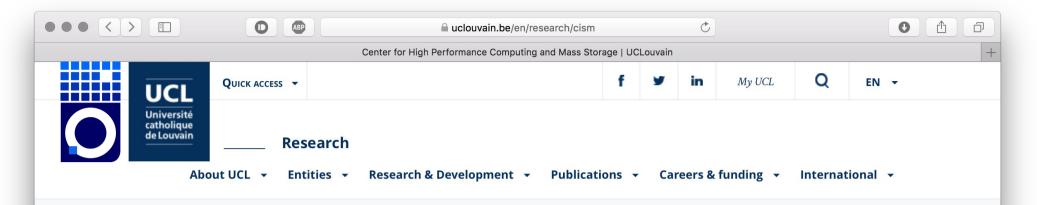

UCL Home > Research > Center for High Performance Computing and Mass Storage

Center for High Performance Computing and Mass Storage

| About 🔻             |
|---------------------|
| Documentation       |
| НРС                 |
| Mass Storage        |
| Interactive Servers |

#### Center for High Performance Computing and Mass Storage

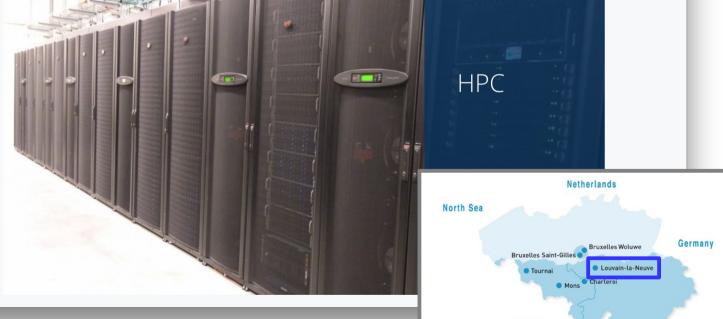

France

Luxembourg

#### Manneback cluster

grows organically ; 1 to 10 machines at a time now 4000 cores, Gb+10Gb, 50TB storage 100 local users + CMS grid, ~2 M jobs per year

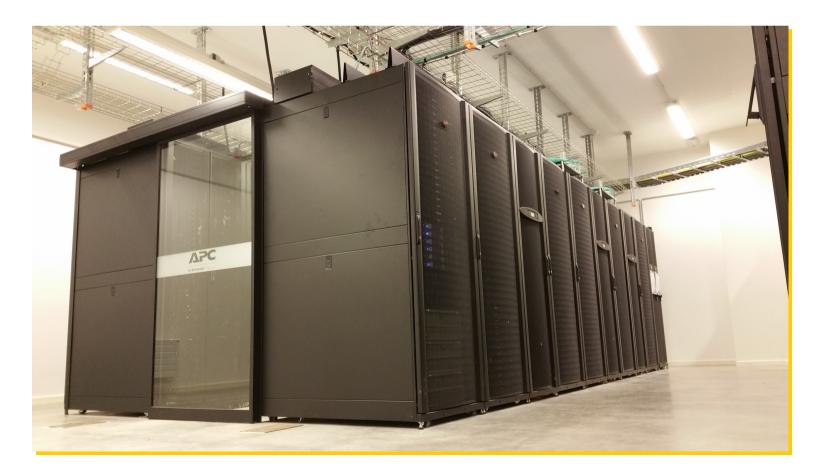

### We started "manually"...

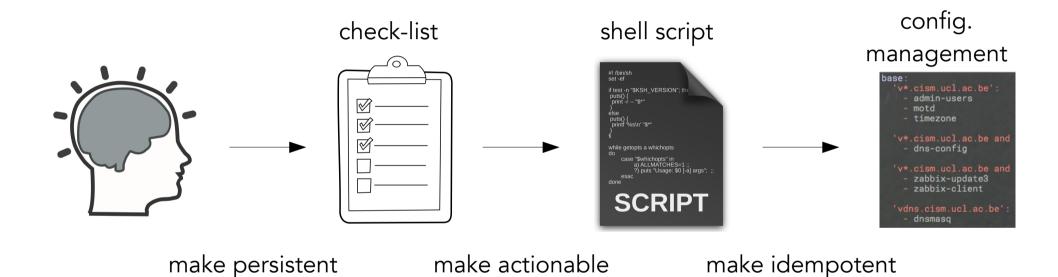

### ... and gradually improved automation

#### We settled on three tools

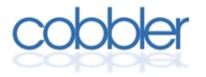

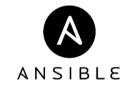

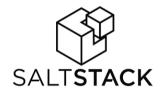

### for the deployment of new nodes

#### Unboxing

- Label, rack, connect
- Choose Name, IP
- Gather MAC

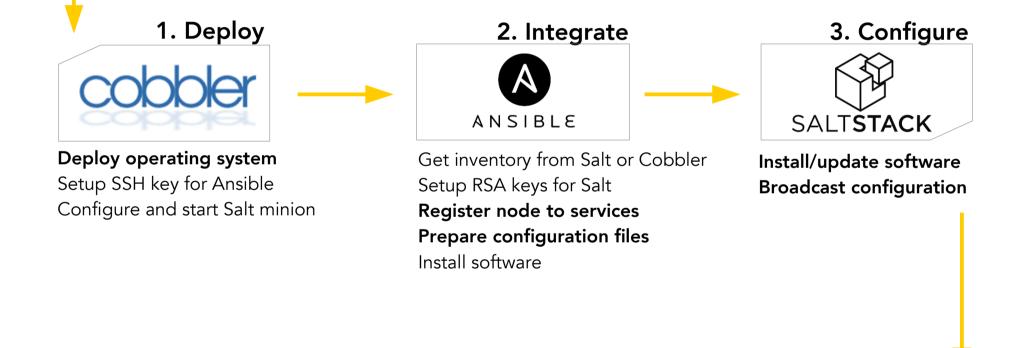

Ready for jobs

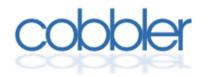

"Cobbler is a Linux installation server that allows for rapid setup of network installation environments." http://cobbler.github.io

#### Wrapper for PXE, TFTP, DHCP servers Manage OS images, machine profiles

Install operating system Setup hardware-specific configuration (disk partitions, NICs, IPMI, etc.) Setup minimal configuration (Admin SSH keys, Salt minion)

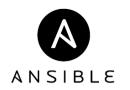

"Ansible seamlessly unites workflow orchestration with configuration management, provisioning, and application deployment in one easy-to-use and deploy platform." https://www.ansible.com

# Shell scripts on steroïds with builtin safety, idempotence, APIs

#### **One-off operations**

register to Zabbix, GLPI, Salt build files: slurm.conf for Slurm, /etc/hosts for dnsmasq, /etc/ssh/ssh\_known\_hosts for hostbased SSH, .dsh/group/all for pdsh create CPU-specific directory for Easybuild

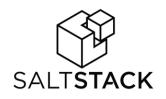

"Scalable, flexible, intelligent IT orchestration and automation" https://saltstack.com

#### Central configuration management server

#### Daily management

#### configure system: LDAP, NTP, DNS, Slurm, etc. install admin software mount user filesystem (home, scratch, software)

#### Unboxing

- Label, rack, connect
- Choose Name, IP
- Gather MAC

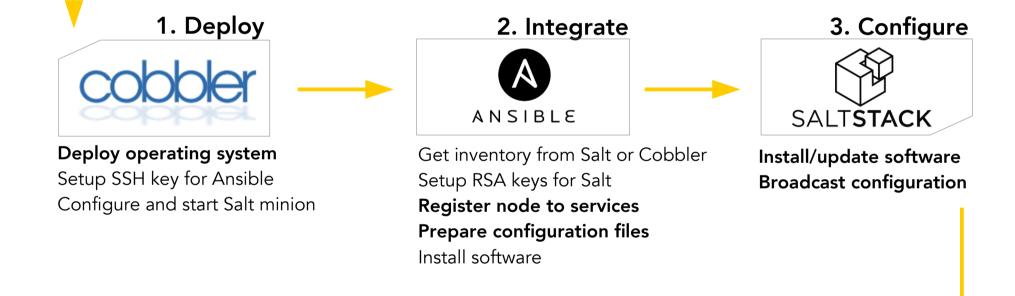

if new CPU architecture -> Easybuild if new Slurm QOS for specific users -> Slufl Ready for jobs

### More generally:

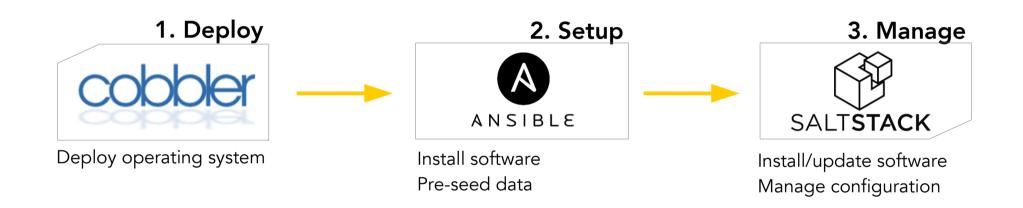

### More generally:

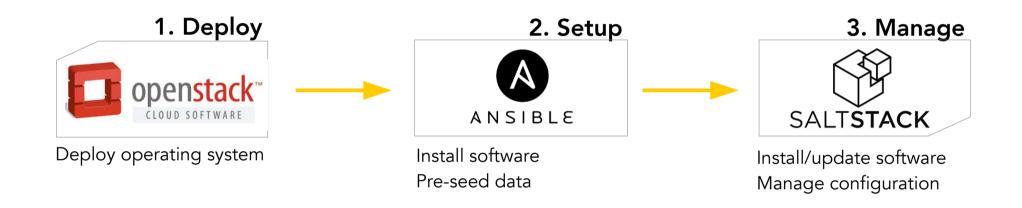

### More generally:

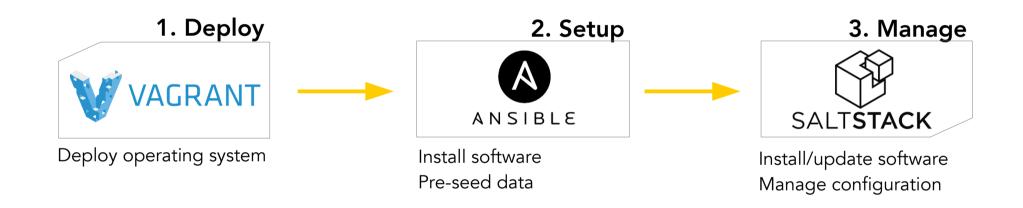

# Typical development platform: our laptops

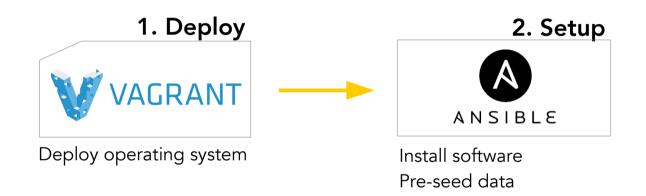

# Typical staging platform: our test mini-cluster

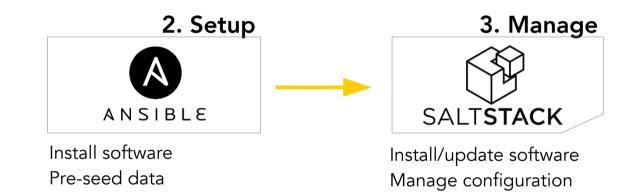

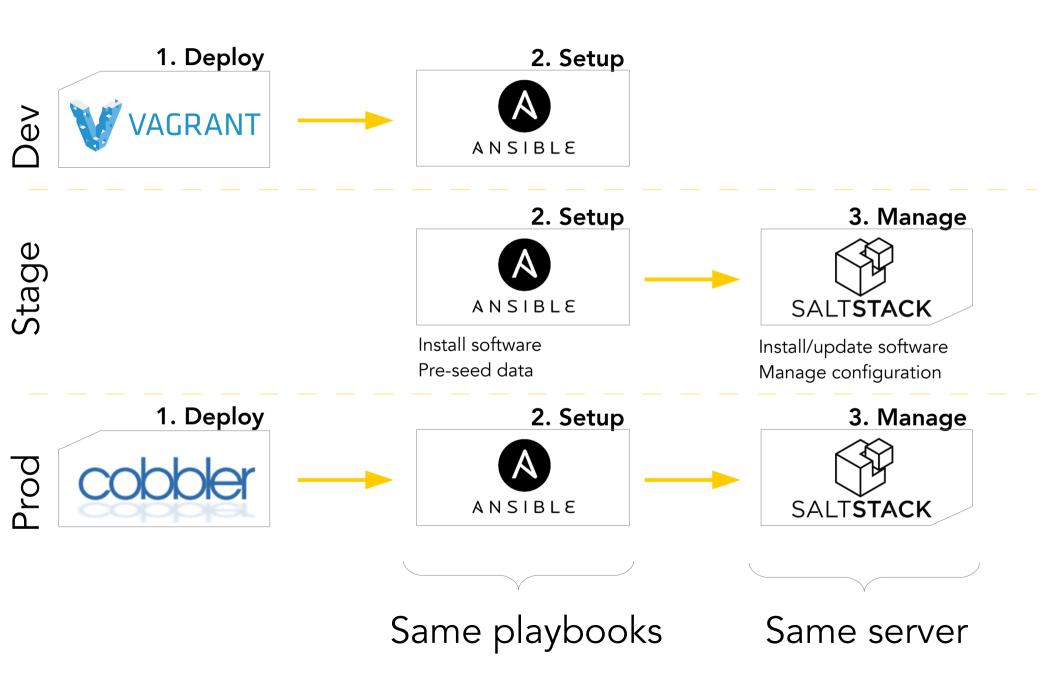

### Some features overlap

(e.g. install soft)

- if soft.is\_specific("dev"): #e.g. VB guest additions
   vagrant.provision().install(soft)
- elif soft.is\_specific("hardware"): #e.g. drivers
   cobbler.kickstart().install(soft)

else: # needed through all the chain (e.g. slurm)
 ansible.install(soft)

### Gotcha's

#### Uploading a file in Ansible and in Salt:

# Example from Ansible Playbooks
- copy:
 src: /srv/myfiles/foo.conf
 dest: /etc/foo.conf
 owner: foo
 group: foo
 mode: 0644

/etc/http/conf/http.conf:

file.managed:

- source: salt://apache/http.conf
- user: root
- group: root
- mode: 644

### Gotcha's

#### Uploading a file in Ansible and in Salt:

| # | Example from Ansible Playbooks        |
|---|---------------------------------------|
| - | copy:                                 |
|   | <pre>src: /srv/myfiles/foo.conf</pre> |
|   | <pre>dest: /etc/foo.conf</pre>        |
|   | owner: foo                            |
|   | group: foo                            |
|   | mode: 0644                            |

- /etc/http/conf/http.conf:
   file.managed:
  - source: salt://apache/http.conf
  - user: root
  - group: root
  - mode: 644

#### Installing a package in Ansible and in Salt:

- name: install the latest version of ntpdate
package:
 name: ntpdate
 state: latest

php.packages: pkg.installed: - fromrepo: wheezy-php55 - pkgs: - php5-fpm - php5-cli - php5-curl

### What we love about...

- Python, YAML, Jinja, the plethora of modules
- Declarative style; very powerful, handle complex dependencies,
- Pull: handle nodes down when they come back up, etc.
- Single source of truth, traceability, provenance, accountability
- Scalability, syndication; manages the whole infrastructure
- Out-of-band management (second entry point)

- Python, YAML, Jinja, the plethora of modules
- Imperative style; simple to grasp, playbook easy to read, easy to share, easy to reuse in different contexts
  - Effective for manual/emergency **firefighting**
  - In-band management, standalone (no need for agent, **uses SSH**)

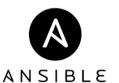

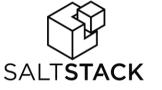

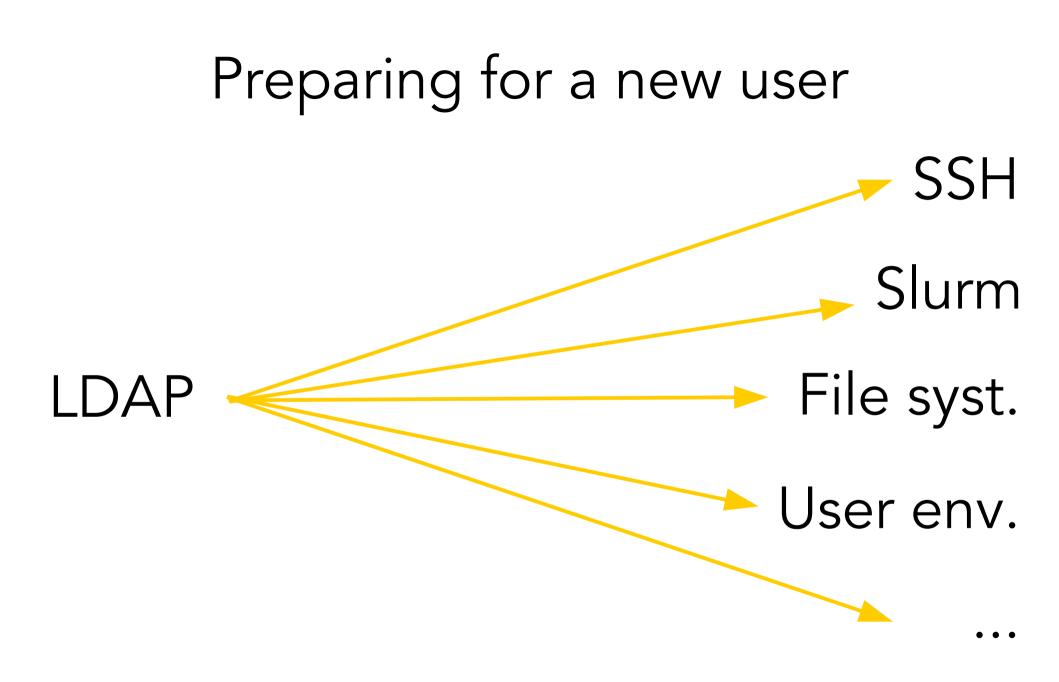

# Slufl

GitHub Inc. github com/damienfrancois/slufi2 damienfrancois/sluft2: Run Ansible playbooks when LDAP entries change

Pull requests Issues Marketplace Explore

💷 Projects 0 💷 Wiki 🔟 Insights

C.

© Settings

\$9.1 contributor

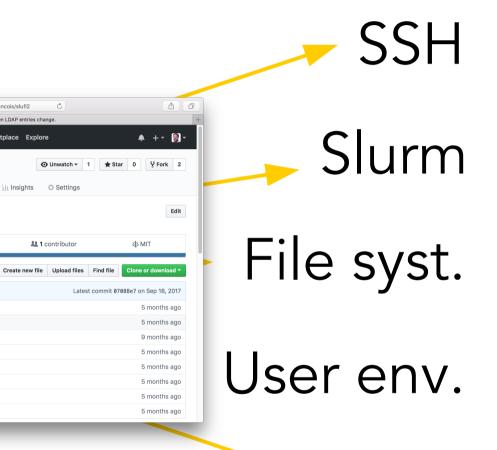

Daemon that runs Ansible playbooks when LDAP entries change

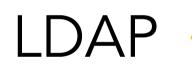

 $\bullet \bullet \bullet < >$ 

<> Code

Add topics

ill etc

sysconfig

LICENSE

MANIFEST

README.md

setup.cfa

setup.py

slufid

🛛 damienfrancois / slufl2

E 15 commite

Branch: master - New pull request

Damien François Clean last commit

() Issues 3

Run Ansible playbooks when LDAP entries change.

0

11 Pull requests 0

12 hranches

Clean last commit

Initial commit

Add systemd startup files and setup.py

Add systemd startup files and setup.py

Add systemd startup files and setup.py

Add systemd startup files and setup.py

Rename README to README.MD

Implement Andres suggestions

### Custom Salt grain for Slurm

```
import ConfigParser, os
                                               top.sls
                                                'slurm:partition:cp3':
                                                 - match: grain
                                                 - grid-deps
  slurm:partition:Zoe':
                                                 - match: grain
                                                   storage-zoe-mount
```

Ansible and Salt work very well together

#### Complementary Same building bricks

Along with Cobbler, nice team to manage an organically-growing Tier-2 compute cluster

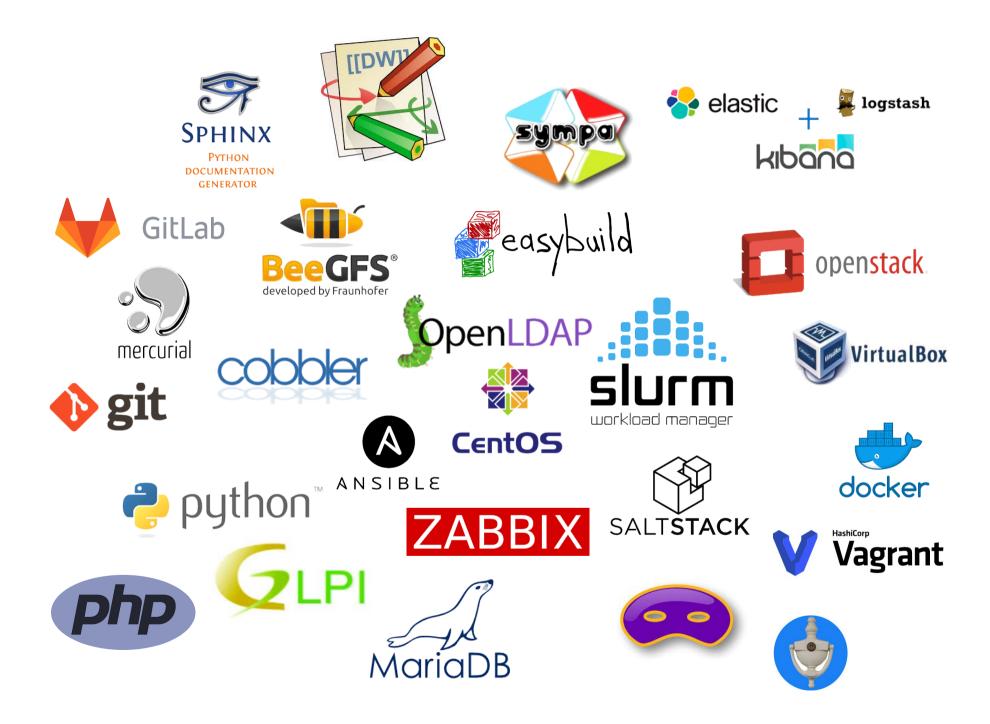

pdsh, clustershell, sshuttle, pandoc

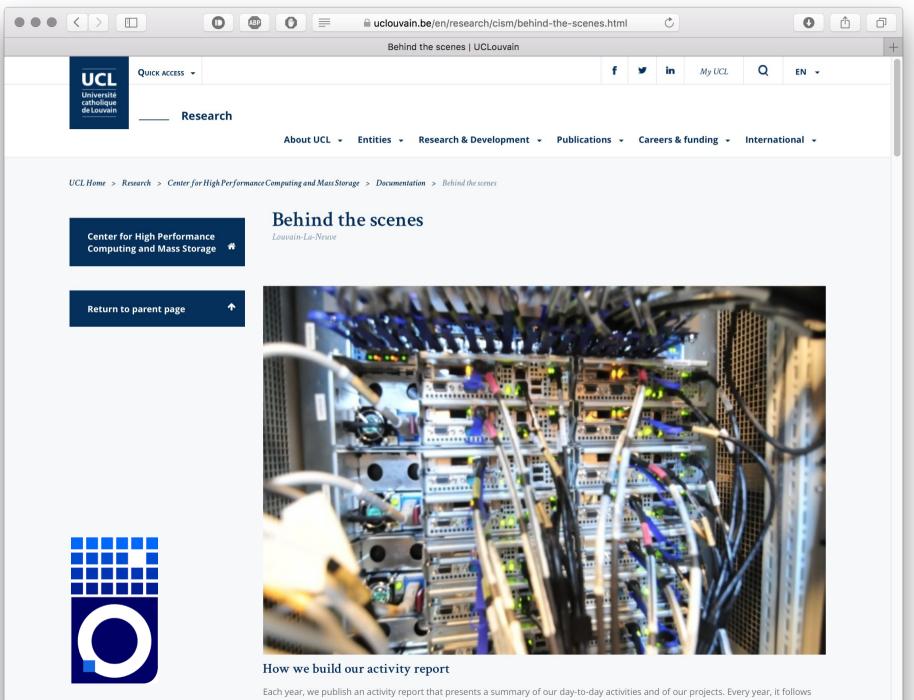

roughly the same structure, and presents the same tables and graphs, updated. It is written in collaboration by all the CISM members.

#### Behind the scenes of a FOSS-powered HPC cluster at UCLouvain

**Cobbler, Ansible and Salt!** 

damien.francois@uclouvain.be @damienfrancois on Twitter, Linkedin, StackOverflow, GitHub